Министерство науки и высшего образования Российской Федерации Федеральное государственное бюджетное образовательное учреждение высшего образования «Кубанский государственный университет»

Факультет математики и компьютерных наук

#### УТВЕРЖДАЮ:

Проректор по учебной работе, качеству образования - первый проректор Сагуров Т.А. подпись «31» мая 2019г.

# РАБОЧАЯ ПРОГРАММА ДИСЦИПЛИНЫ (МОДУЛЯ)

Б1.Б.33 Имитационное моделирование систем массового обслуживания (код и наименование дисциплины в соответствии с учебным планом)

Направление подготовки/специальность 27.03.03 Системный анализ и управление

(код и наименование направления подготовки/специальности)

Направленность (профиль) / специализация Системный анализ и управление экономическими процессами

(наименование направленности (профиля) специализации)

Программа подготовки академическая

(академическая /прикладная)

Форма обучения

очная

(очная, очно-заочная, заочная)

Квалификация (степень) выпускника бакалавр

(бакалавр, магистр, специалист)

Краснодар 2019

#### **1 Цели и задачи изучения дисциплины (модуля).**

#### **1.1 Цель освоения дисциплины.**

Развитие профессиональных компетентностей в области применения методов имитационного моделирования при анализе экономических процессов с целью нахождения эффективных решений общенаучных и прикладных задач широкого профиля, приобретение практических навыков в создании имитационных моделей для исследования различных экономических процессов, включая системы массового обслуживания.

#### **1.2 Задачи дисциплины.**

- Развитие профессиональных компетентностей,
- актуализация и развитие знаний в области имитационного моделирования в экономических науках;
- применение научных знаний об имитационном моделировании для разработки методов моделирования и анализа в области техники, технологии и организационных систем;
- развитие навыков использования программных комплексов имитационного моделирования для системного анализа и синтеза сложных систем в экономических науках.

#### **1.3 Место дисциплины (модуля) в структуре образовательной программы.**

Дисциплина «Имитационное моделирование систем массового обслуживания» относится к базовой части Блока 1 «Дисциплины (модули)» учебного плана (Б1.Б.33) и ее освоение происходит в 7 семестре.

Для ее изучения необходимо усвоение материала дисциплин «Математический анализ», «Информатика», «Теория вероятностей и математическая статистика», «Теория и технология программирования» и «Моделирование систем». Изучение дисциплины «Имитационное моделирование систем массового обслуживания» является базой для последующего изучения дисциплин «Многокритериальная оптимизация в сложноорганизованных системах».

#### **1.4 Перечень планируемых результатов обучения по дисциплине (модулю), соотнесенных с планируемыми результатами освоения образовательной программы**

Изучение данной учебной дисциплины направлено на формирование у обучающихся профессиональных компетенций (ОПК-2, ПК-5, ПК-6).

В результате изучения обязательной части учебного цикла обучающийся должен обладать:

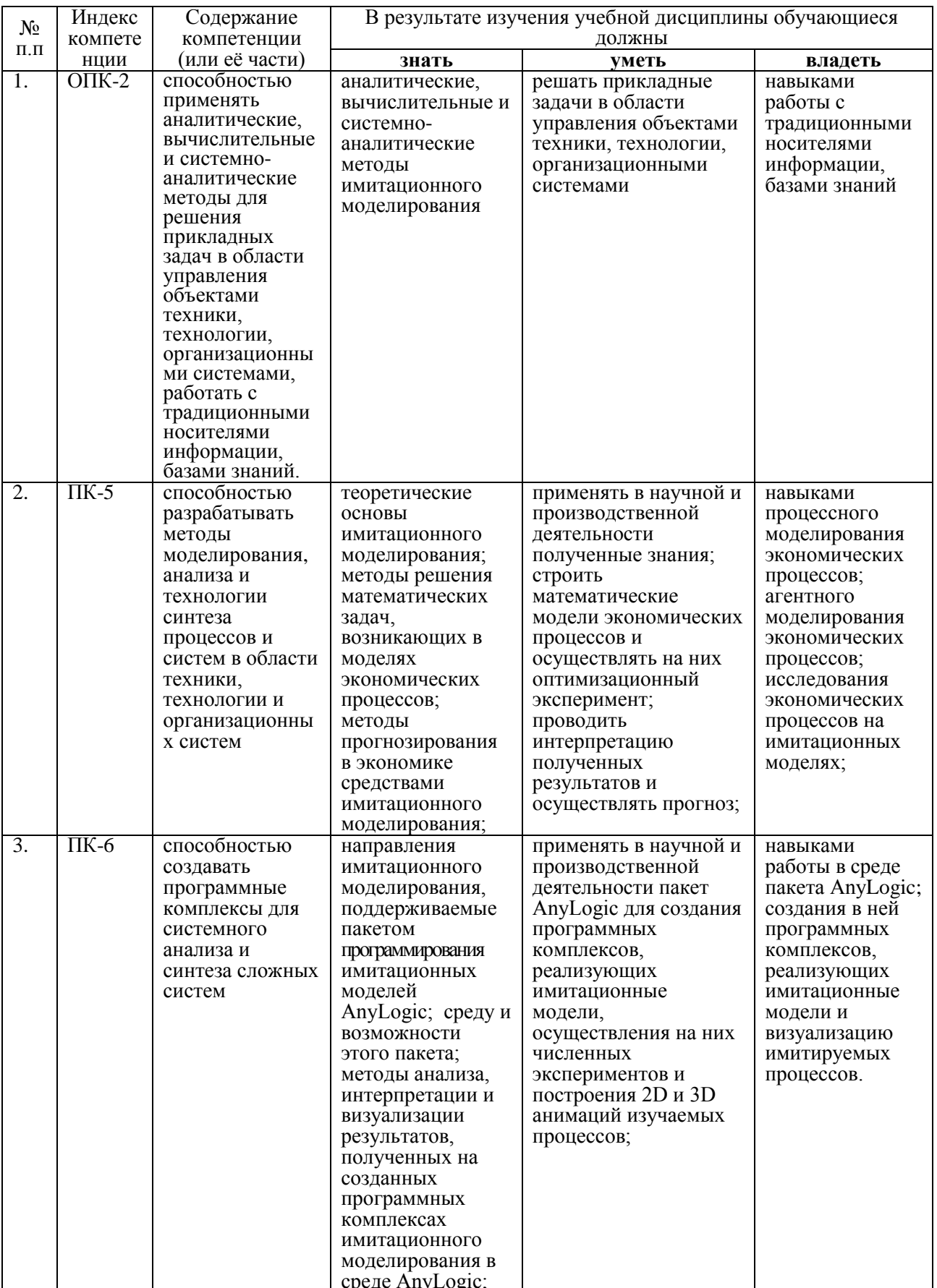

## **2. Структура и содержание дисциплины**

#### **2.1 Распределение трудоѐмкости дисциплины по видам работ**

Общая трудоѐмкость дисциплины составляет 2 зач.ед. (72часа), их распределение по видам работ представлено в таблице*.*

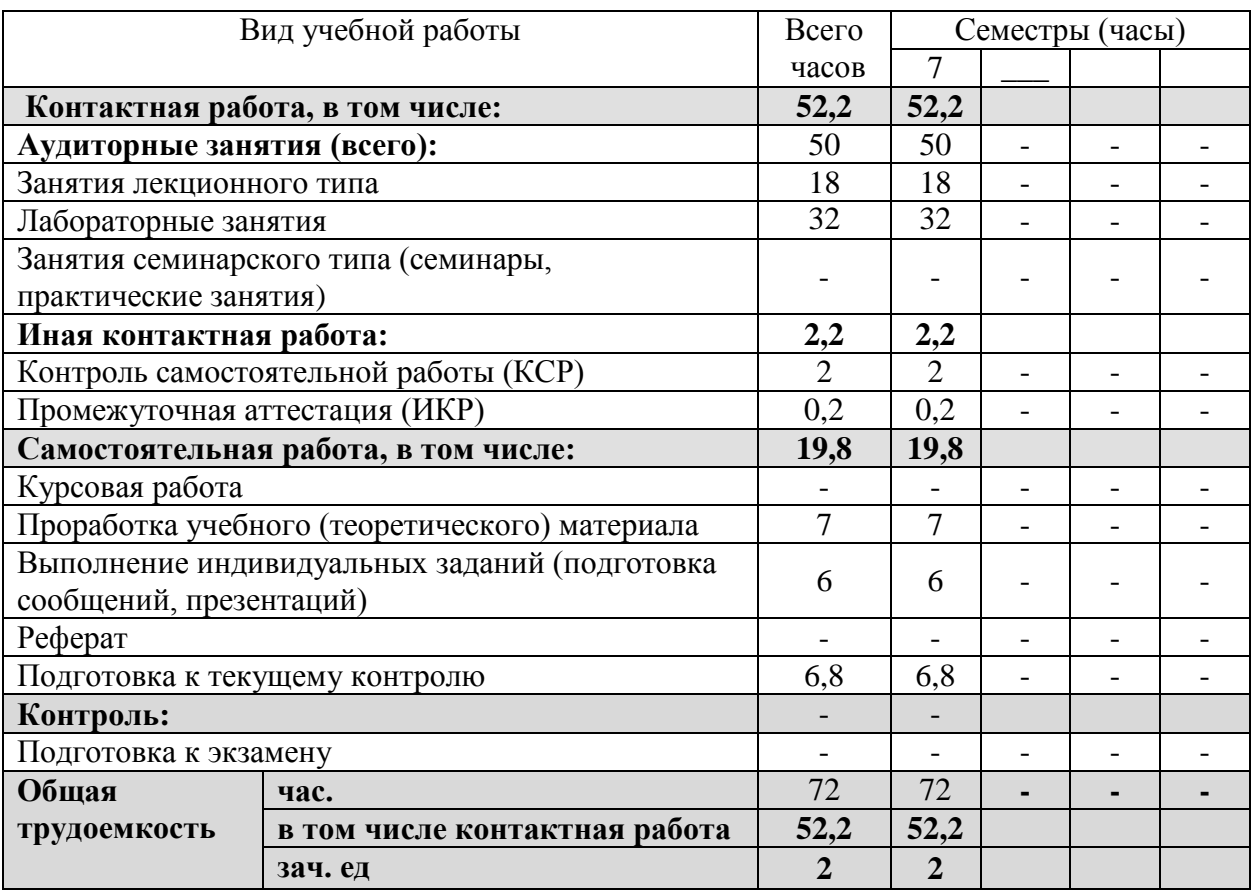

#### **2.2 Структура дисциплины:**

Распределение видов учебной работы и их трудоемкости по разделам дисциплины. Разделы дисциплины, изучаемые в 7 семестре *(очная форма)*

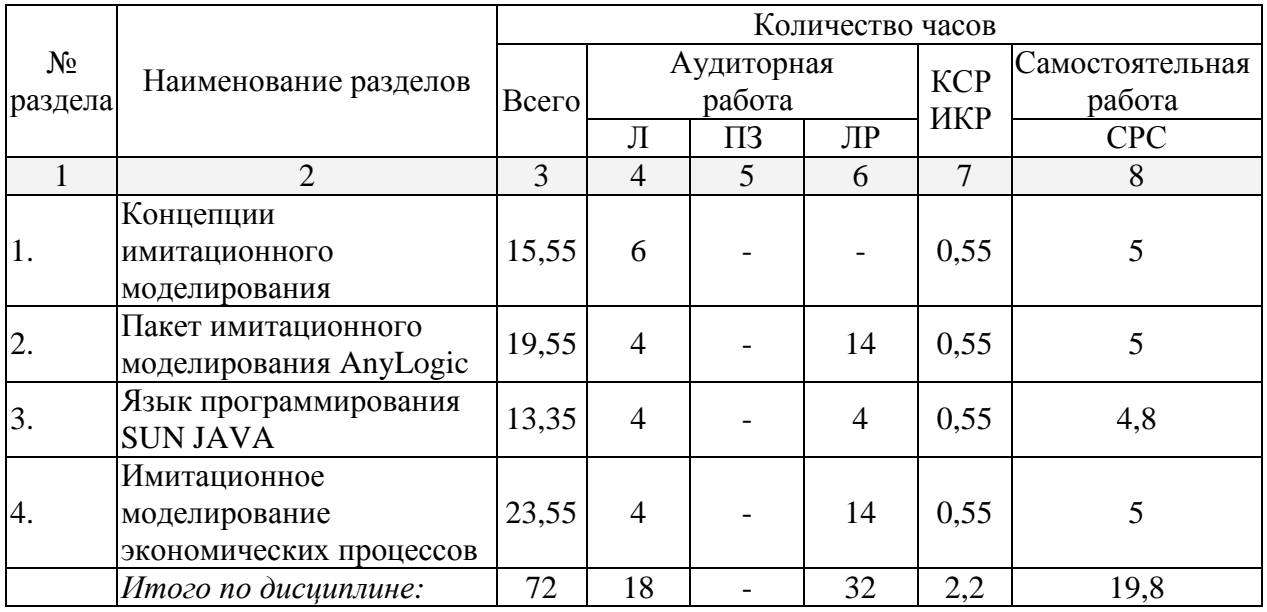

Примечание: Л – лекции, ПЗ – практические занятия / семинары, ЛР – лабораторные занятия, СРС – самостоятельная работа студента

## **2.3 Содержание разделов дисциплины**

## **2.3.1 Занятия лекционного типа**

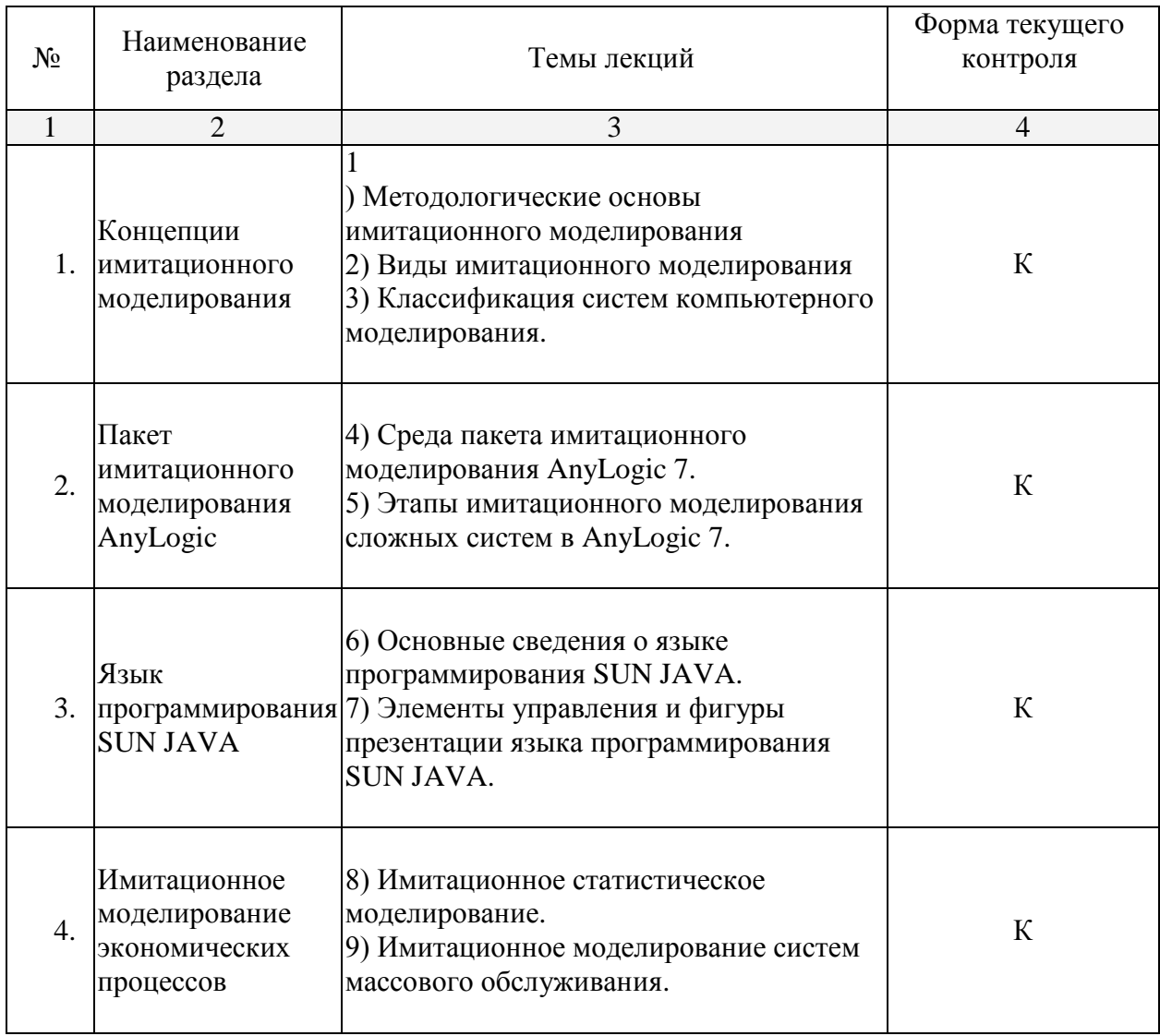

## **2.3.2 Занятия семинарского типа**

Занятия семинарского типа - не предусмотрены.

## 2.3.3 Лабораторные занятия

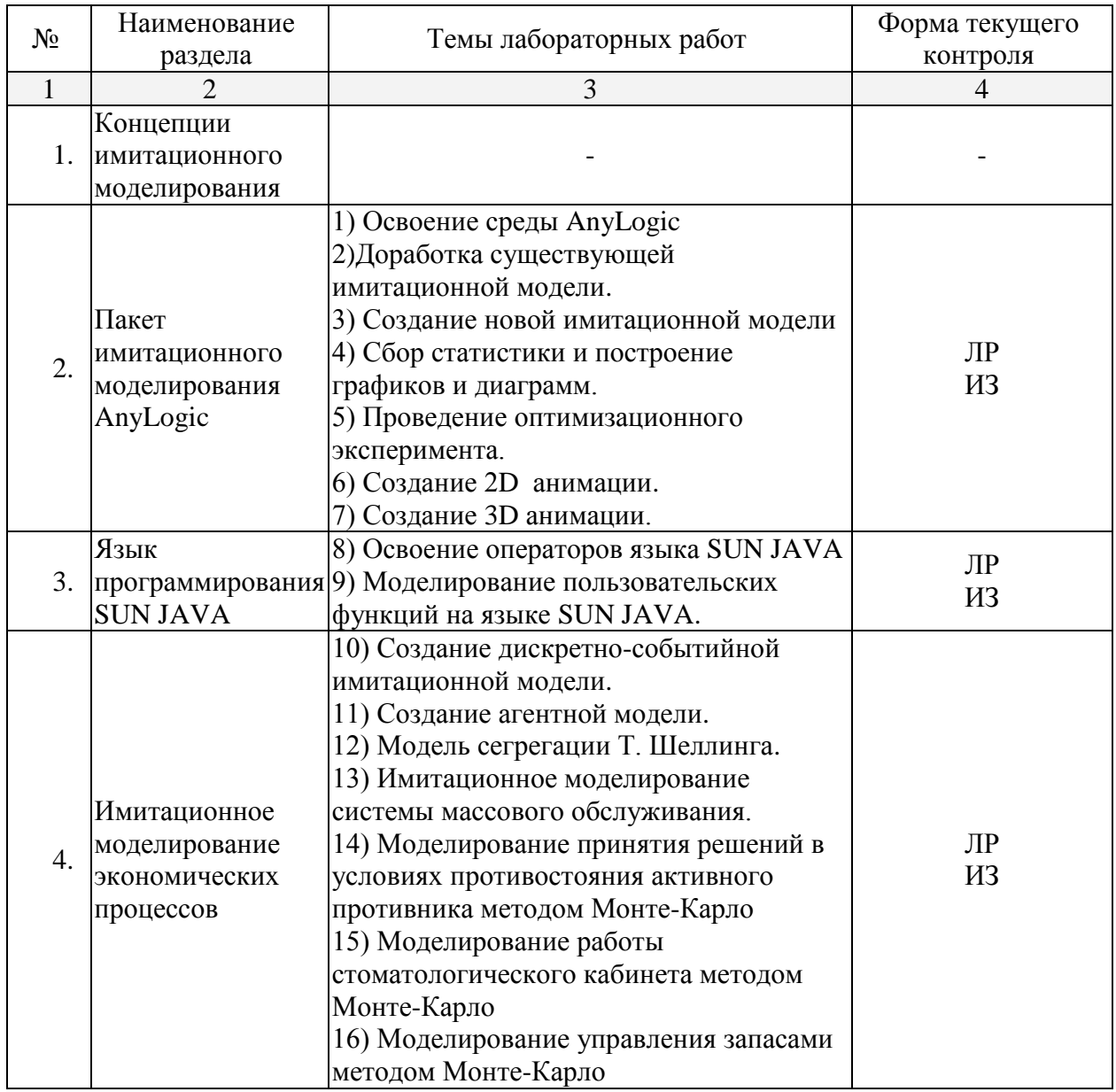

В данном подразделе, в табличной форме приводится описание содержания дисциплины, структурированное по разделам, с указанием по каждому разделу формы текущего контроля: устный опрос (У), выполнение индивидуального задания (ИЗ), защита лабораторной работы (ЛР), выполнение курсового проекта (КП), контрольной работы (KP), расчетно-графического задания (PГЗ), написание реферата (P), эссе (Э), коллоквиум (К), тестирование (Т), устного опроса (У), контрольной работы (К) и т.д.

## 2.3.4 Примерная тематика курсовых работ

Курсовые работы - не предусмотрены.

#### **2.4 Перечень учебно-методического обеспечения для самостоятельной работы обучающихся по дисциплине (модулю)**

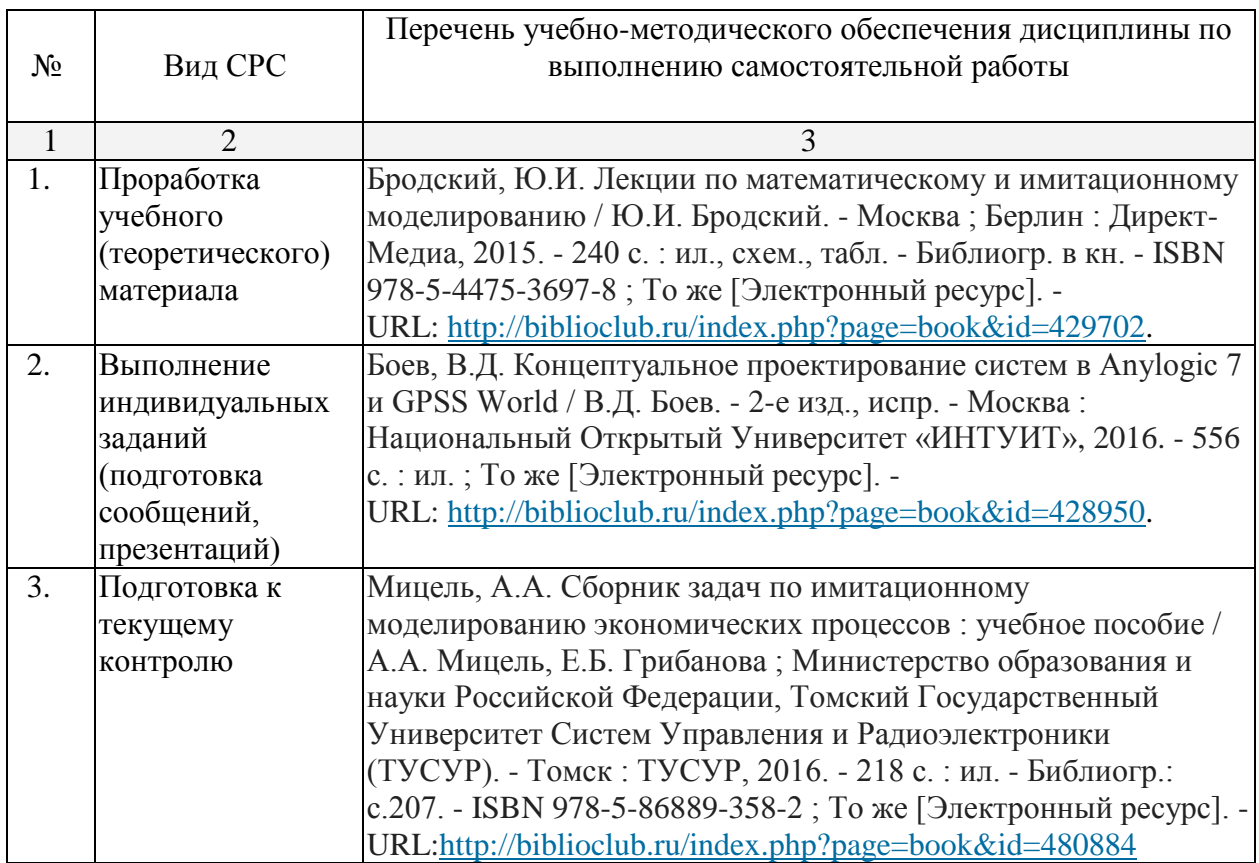

Учебно-методические материалы для самостоятельной работы обучающихся из числа инвалидов и лиц с ограниченными возможностями здоровья (ОВЗ) предоставляются в формах, адаптированных к ограничениям их здоровья и восприятия информации:

Для лиц с нарушениями зрения:

– в печатной форме увеличенным шрифтом,

– в форме электронного документа,

Для лиц с нарушениями слуха:

– в печатной форме,

– в форме электронного документа.

Для лиц с нарушениями опорно-двигательного аппарата:

– в печатной форме,

– в форме электронного документа,

Данный перечень может быть конкретизирован в зависимости от контингента обучающихся.

#### **3. Образовательные технологии**

Для реализации компетентностного подхода предусматривается использование в учебном процессе активных и интерактивных форм проведения аудиторных и внеаудиторных занятий, таких как лекция-визуализация, проблемная лекция, разбор практических задач, компьютерные симуляции, с применением современных математических пакетов прикладных программ, а именно:

Пакета имитационного моделирования AnyLogic 7.3.5.

Чтение лекций предполагается в лекционной аудитории, оснащенной мультимедийным оборудованием, для чего по каждой лекции разработаны презентации.

В процессе выполнения практических заданий учащиеся должны приобрести навык использования пакета имитационного моделирования AnyLogic 7.3.5 для создания имитационной модели, проведения имитационного и оптимизационного экспериментов, интерпретации и визуализации результатов, полученных в ходе решения экономических задач.

Использование в обучении информационных технологий составляет 100% объема аудиторных занятий и способствует формированию и развитию профессиональных навыков обучающихся.

Для лиц с ограниченными возможностями здоровья предусмотрена организация консультаций с использованием электронной почты.

## 4. Оценочные средства для текущего контроля успеваемости и промежуточной **яттестянии**

#### 4.1 Фонд оценочных средств для проведения текущей аттестации

#### 4.1.1. Образец одного варианта вопросов по защите лабораторной работы

- $1)$ Как изменить модель таким образом, чтобы слайдеры действовали на оба мяча одновременно?
- $(2)$ Как изменить модель таким образом, чтоб подсчитывалось время, прошедшее с момента последнего отскока мяча?
- $3)$ Как изменить модель таким образом, чтобы подсчитывалось количество отскоков мяча?
- $(4)$ Как изменить модель таким образом, чтобы мяч вначале выполнения модели был в правом верхнем углу?
- Как изменить модель таким образом, чтобы на один мяч сила тяжести  $5)$ действовала по оси Х, а на другой по оси Ү?

#### 4.1.2. Образец одного варианта коллоквиума

- $\left( \frac{1}{2} \right)$ Дайте определение транзакта
- $(2)$ Перечислите преимущества имитационного моделирования
- $(3)$ Перечислите характеристики эффективности обслуживания в СМО
- Перечислите элементы (т.е.панели и окна) окна редактора AnyLogic  $4)$
- $(5)$ Поясните понятие «Системный подход»
- $6)$ Приведите структуру класса языка Java в общем виде
- Перечислите управляющие операторы языка Java 7)
- Приведите Правило 1 методов Монте-Карло 8)

#### 4.1.3. Образец одного варианта индивидуального задания №1

ЗАДАНИЕ 1. Изменение динамики мячей

Дополните анимационное представление мячей согласно заданию для Вашего варианта:

Вариант 1. Измените модель таким образом, чтобы слайдеры действовали на оба мяча одновременно.

ЗАДАНИЕ 2. Изменение цвета мячей

Дополните анимационное представление мяча динамическим цветом, так как указано в Вашем варианте.

Вариант 1. Измените модель таким образом, чтобы при отскоке от горизонтальных стенок мячи становились желтыми на 0.5 сек, а при отскоке от боковых - зелеными.

#### 4.1.4. Образец одного варианта индивидуального задания №2

Дополните оптимизационную модель полета снаряда новым оптимизационным экспериментом или осуществите старый эксперимент с учетом измененной постановки задачи, так как указано в Вашем варианте.

Вариант 1. Доработайте оптимизационную модель таким образом, чтобы учитывалась сила реактивной тяги двигателя снаряда, прямо пропорциональная высоте полета.

## 4.1.5. Образец одного варианта индивидуального задания №3

Вариант 7. Динамическое моделирование процесса управления

Существует несколько базовых принципов управления, предполагающих наличие определенных элементов и связей, объединенных в систему (рис. 1).

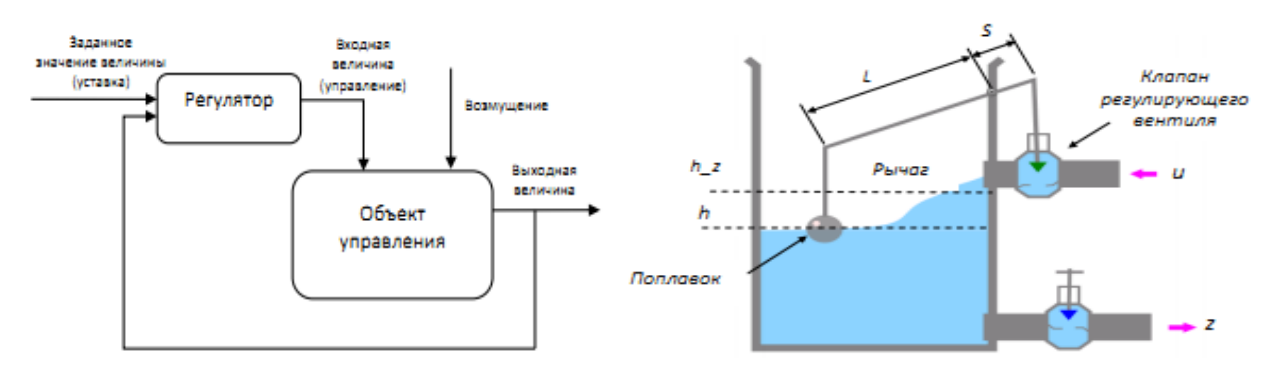

Рис. 2. Система регулирования уровня в емкости Рис. 1. Схема системы управления Выходная величина типичного объекта управления описывается уравнением:

$$
\frac{dn}{dt}=\frac{1}{a}\cdot\left(k\cdot u-z-h\right),
$$

гле а - коэффициент пропорциональности, определяемый параметрами объекта управления; k - коэффициент усиления объекта по управлению; z - изменяющееся внешнее воздействие (возмущение).

Требуется построить модель системы регулирования уровня жидкости в емкости с пропорционально-интегральным законом управления (рис. 2).

Входную величину (управление) определим следующим образом:

 $u = u_i + k_p \cdot (h_2 - h),$ 

где h z - заданное значение уровня; u - управление, которое состоит из интегральной и пропорциональной части; ui – интегральная составляющая управления; kp – коэффициент при пропорциональной составляющей управления.

Интегральная составляющая управления может быть задана:

$$
\frac{du_i}{dt} = k_i \cdot (h_z - h)
$$

где ki - коэффициент при интегральной составляющей управления.

Для создания модели выполните следующие шаги:

1. Созлайте логику молели - Математическую молель.

2. Установите начальные значения параметров:  $a = 10$ ;  $k = 1$ ;  $k$   $p = 0.5$ ;  $k$   $i = 0.5$ ;  $z = 80$ ;  $h z = 300$ . В накопителе  $h$  вычисляется выходная величина – уровень наполнения емкости. Установите его начальное значение: 80.

3. Внесите в модель элемент Временной график. Настройте его свойства для показа графика накопителя h.

4. Постройте анимационную модель системы такую, как на рисунке 2. Для этого необходимо связать поведение воды, рычага и поплавка с значением накопителя h.

5. Запустите эксперимент и продемонстрируйте результат преподавателю.

4.1.6. Образец одного варианта индивидуального задания №4

Моделирование системы массового обслуживания с ожиданием. Примем следующие предположения:

• пусть заданы  $n$ ,  $\tau$  и  $t_{.06}$ ;

• входящий поток требований или заявок, которые поступают на обслуживание: экспоненциальный с заданным временем между прибытиями;

• дисциплина постановки в очередь и выбор из нее: «раньше поступил - раньше обслужился»;

- правило, по которому осуществляется обслуживание: бесприоритетное;
- выходящий поток требований: несущественен;
- режимы работы: без отказов и прерываний.

Требуется:

- 1) теоретически рассчитать:
	- $p_0$  вероятность того, что все каналы свободны;
	- $p_n$  вероятность того, что все каналы заняты;
	- среднее время ожидания;
	- $l_s$  среднюю длину очереди;
	- $t$  среднее время пребывания в системе;
	- $m_s$  среднее число требований, находящихся в системе;
- 2) Создать логику модели вам понадобятся число параметров, равное числу каналов обслуживания плюс 2 (счетчики числа заявок, обслуженных каждым каналом, заявок в очереди и заявок в системе); элементы библиотеки моделирования процессов – source, queue (очередь), hold (захват), delay (задержка), sink (сток), блоки TimeMeasureStart и TimeMeasureEnd; из палитры Разметки пространства прямоугольный узел; элементы палитры Статистика - статистика,  $n+1$ столбиковая диаграмма, п гистограмм; а фрагменты программы на языке Java, определяющие логику модели, а также свой тип заявки Entity без параметров;
- 3) установить начальные значения параметров в 0:
- 4) создать презентацию агента;
- 5) создать диаграмму моделирования процесса и настроить ее свойства согласно вашему индивидуальному заданию;
- 6) создать презентацию очереди с помощью прямоугольного узла;
- 7) для анализа динамических свойств модели организовать сбор данных о работе очереди и каналов обслуживания, определение времени, потраченного на обслуживание каждой заявки каждым каналом;
- 8) для каждого канала добавить на презентацию столбиковую диаграмму загруженности каждого канала и гистограмму распределения времени обработки заявки с отображением плотности вероятностей и среднего значения, а также столбиковую диаграмму, отображающую среднюю длину очереди и среднее число требований, находящихся в системе;
- 9) запустить модель и проанализировать работу системы;
- 10) сравнить среднюю длину очереди и среднее число требований, находящихся в системе, полученные в результате эксперимента, с рассчитанными теоретически;
- 11) продемонстрировать результат преподавателю.

Вариант 1. Ателье принимает заказы на ремонт верхней одежды. В среднем в течении месяца поступает 10 заявок от заказчиков. Выполняют заказы 5 мастеров, каждый из которых затрачивает в среднем на выполнение одного заказа 12 дней.

#### 4.2 Фонд оценочных средств для проведения промежуточной аттестации

#### 4.2.1. Пример (вариант) для промежуточной аттестации (зачета) по итогам освоения дисциплины

1. Изложите этапы имитационного моделирования сложных систем.

2. Опишите инструменты поддержки агентного моделирования в AnyLogic.

3. Задана стохастическая переменная - интенсивность входного потока, значения которой представляют собой интервалы между последовательными появлениями пациентов, которая имеет следующее распределение:

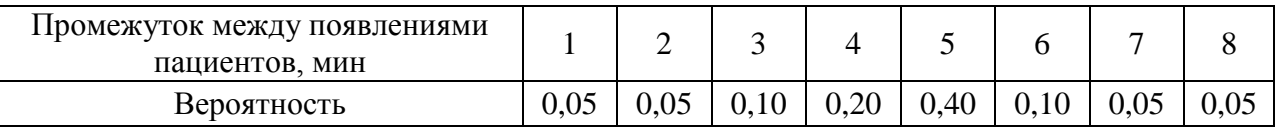

Используя метод Монте-Карло, каждому значению этой стохастической переменной поставьте в соответствие случайное число в интервале от 0 до 99.

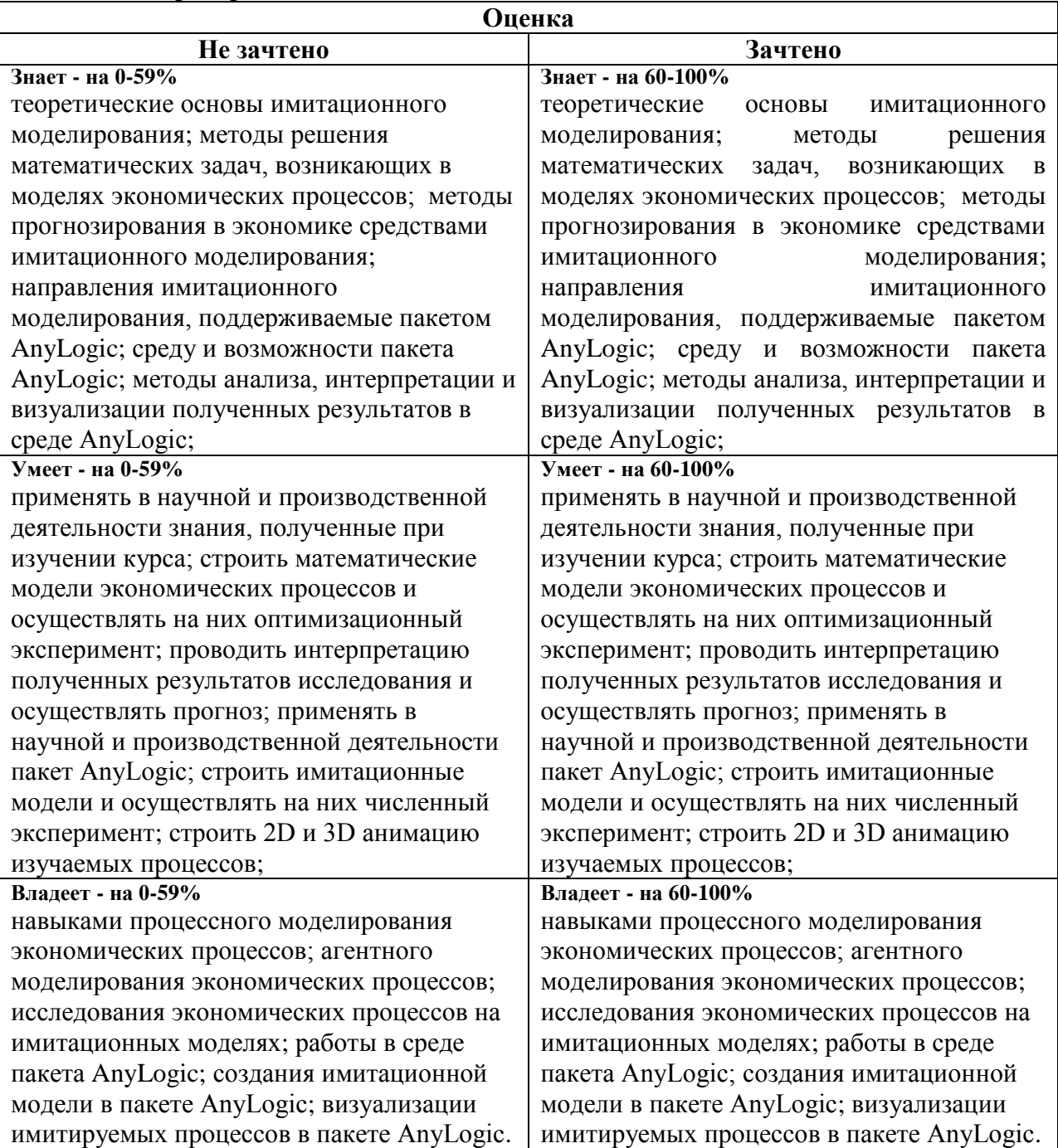

#### **4.2.2. Критерии оценки знаний**

Оценочные средства для инвалидов и лиц с ограниченными возможностями здоровья выбираются с учетом их индивидуальных психофизических особенностей.

– при необходимости инвалидам и лицам с ограниченными возможностями здоровья предоставляется дополнительное время для подготовки ответа на экзамене;

– при проведении процедуры оценивания результатов обучения инвалидов и лиц с ограниченными возможностями здоровья предусматривается использование технических средств, необходимых им в связи с их индивидуальными особенностями;

– при необходимости для обучающихся с ограниченными возможностями здоровья и инвалидов процедура оценивания результатов обучения по дисциплине может проводиться в несколько этапов.

Процедура оценивания результатов обучения инвалидов и лиц с ограниченными возможностями здоровья по дисциплине (модулю) предусматривает предоставление информации в формах, адаптированных к ограничениям их здоровья и восприятия информации:

Для лиц с нарушениями зрения:

– в печатной форме увеличенным шрифтом,

– в форме электронного документа.

Для лиц с нарушениями слуха:

– в печатной форме,

– в форме электронного документа.

Для лиц с нарушениями опорно-двигательного аппарата:

– в печатной форме,

– в форме электронного документа.

Данный перечень может быть конкретизирован в зависимости от контингента обучающихся.

## **5. Перечень основной и дополнительной учебной литературы, необходимой для освоения дисциплины (модуля)**

## **5.1 Основная литература:**

1. Вьюненко, Л. Ф. Имитационное моделирование: учебник и практикум для академического бакалавриата / Л. Ф. Вьюненко, М. В. Михайлов, Т. Н. Первозванская; под ред. Л. Ф. Вьюненко. — М.: Издательство Юрайт, 2018. — 283 с. — (Серия: Бакалавр. Академический курс). — ISBN 978-5-534-01098-5. — Режим доступа: http:/[/www.biblio-online.ru/book/4D3D33B8-08F4-4148-AADC-90689A5EB29C.](http://www.biblio-online.ru/book/4D3D33B8-08F4-4148-AADC-90689A5EB29C)

2. Боев, В.Д. Концептуальное проектирование систем в Anylogic 7 и GPSS World / В.Д. Боев. - 2-е изд., испр. - Москва: Национальный Открытый Университет «ИНТУИТ», 2016. - 556 с.: ил.; То же [Электронный ресурс]. -

URL: [http://biblioclub.ru/index.php?page=book&id=428950.](http://biblioclub.ru/index.php?page=book&id=428950)

3. Бродский, Ю.И. Лекции по математическому и имитационному моделированию / Ю.И. Бродский. - Москва; Берлин: Директ-Медиа, 2015. - 240 с.: ил., схем., табл. - Библиогр. в кн. - ISBN 978-5-4475-3697-8; То же [Электронный ресурс]. - URL: [http://biblioclub.ru/index.php?page=book&id=429702.](http://biblioclub.ru/index.php?page=book&id=429702)

4. Мицель, А.А. Сборник задач по имитационному моделированию экономических процессов: учебное пособие / А.А. Мицель, Е.Б. Грибанова; Томский Государственный Университет Систем Управления и Радиоэлектроники (ТУСУР). - Томск: ТУСУР, 2016. - 218 с.: ил. - Библиогр.: с.207. - ISBN 978-5-86889-358-2; То же [Электронный ресурс]. - URL[:http://biblioclub.ru/index.php?page=book&id=480884.](http://biblioclub.ru/index.php?page=book&id=480884)

#### **5.2. Дополнительная литература:**

1. Салмина, Н.Ю. Имитационное моделирование: учебное пособие / Н.Ю. Салмина; Томский Государственный Университет Систем Управления и Радиоэлектроники (ТУСУР). - Томск: ТУСУР, 2015. - 118 с.: схем. - Библиогр.: с. 105.; То же [Электронный ресурс]. - URL: [http://biblioclub.ru/index.php?page=book&id=480901.](http://biblioclub.ru/index.php?page=book&id=480901)

2. Снетков, Н.Н. Имитационное моделирование экономических процессов: учебнопрактическое пособие / Н.Н. Снетков. - Москва: Евразийский открытый институт, 2008. - 227 с. - ISBN 978-5-374-00079-5; То же [Электронный ресурс]. - URL: [http://biblioclub.ru/index.php?page=book&id=90359.](http://biblioclub.ru/index.php?page=book&id=90359)

3. Мешечкин, В.В. Имитационное моделирование: учебное пособие / В.В. Мешечкин, М.В. Косенкова. - Кемерово: Кемеровский государственный университет, 2012. - 116 с. - ISBN 978-5-8353-1299-3; То же [Электронный ресурс]. - URL: [http://biblioclub.ru/index.php?page=book&id=232371.](http://biblioclub.ru/index.php?page=book&id=232371)

#### **5.3. Периодические издания:**

1. Вестник Московского Университета. Серия 15. Вычислительная математика и кибернетика: научный журнал. М.: МГУ, 2014, 2015. - доступно: [www.biblioclub.ru](http://www.biblioclub.ru/) – Университетская библиотека ONLINE.

#### **6. Перечень ресурсов информационно-телекоммуникационной сети «Интернет», необходимых для освоения дисциплины (модуля)**

1. Электронно-библиотечная система "Университетская библиотека online" [www.biblioclub.ru.](http://www.biblioclub.ru/)

2. Электронно-библиотечная система Издательства «Лань» http://e.lanbook.com.

#### **7. Методические указания для обучающихся по освоению дисциплины (модуля)**

По курсу предусмотрено проведение лекционных занятий, на которых дается основной систематизированный материал, и лабораторных работ, в процессе выполнения которых закрепляется теоретический материал, вырабатываются навыки создания имитационных моделей со сбором статистики и разработкой 2D и 3D анимации, проведения на этих моделях оптимизационных экспериментов и интерпретации полученных результатов.

Важнейшим этапом курса является самостоятельная работа по дисциплине (модулю), которая по данной дисциплине предусматривает следующие виды:

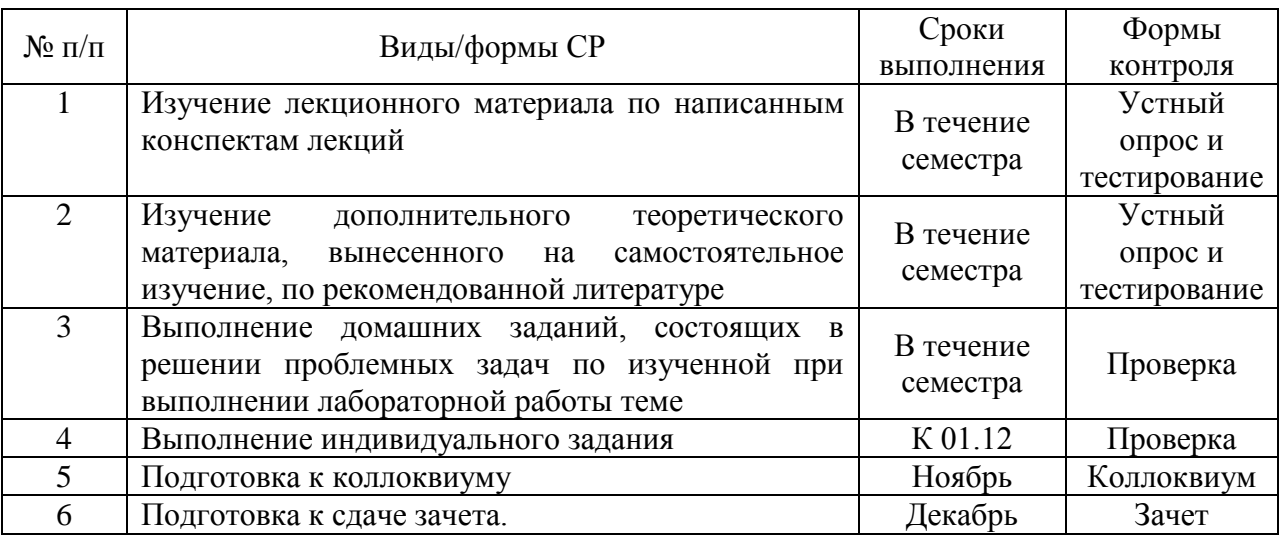

В освоении дисциплины инвалидами и лицами с ограниченными возможностями здоровья большое значение имеет индивидуальная учебная работа (консультации) – дополнительное разъяснение учебного материала.

Индивидуальные консультации по предмету являются важным фактором, способствующим индивидуализации обучения и установлению воспитательного контакта между преподавателем и обучающимся инвалидом или лицом с ограниченными возможностями здоровья.

#### **8. Перечень информационных технологий, используемых при осуществлении образовательного процесса по дисциплине (модулю) (при необходимости)**

#### **8.1 Перечень информационных технологий.**

– Выполнение лабораторных работ на компьютере с использованием пакетов MS Excel и AnyLogic.

– Проверка домашних заданий и консультирование посредством электронной почты.

#### **8.2 Перечень необходимого программного обеспечения**

Пакет имитационного моделирования AnyLogic 8.3.0 Personal Learning Edition для начинающих и студентов (бесплатная версия);

Табличный процессор («Microsoft Excel»).  $\overline{a}$ 

#### **8.3 Перечень необходимых информационных справочных систем**

1. Боев В. Д., Кирик Д.И., Сыпченко Р.П. Компьютерное моделирование: пособие для курсового и дипломного проектирования. - доступно: [www.anylogic.r](http://www.anylogic./)u/books – официальный сайт AnyLogic.

## **9. Материально-техническая база, необходимая для осуществления образовательного процесса по дисциплине (модулю)**

1. Компьютерная аудитория, оснащенная 12 – 15 компьютерами типа Intel Pentium. 2. Мультимедийная лекционная аудитория.

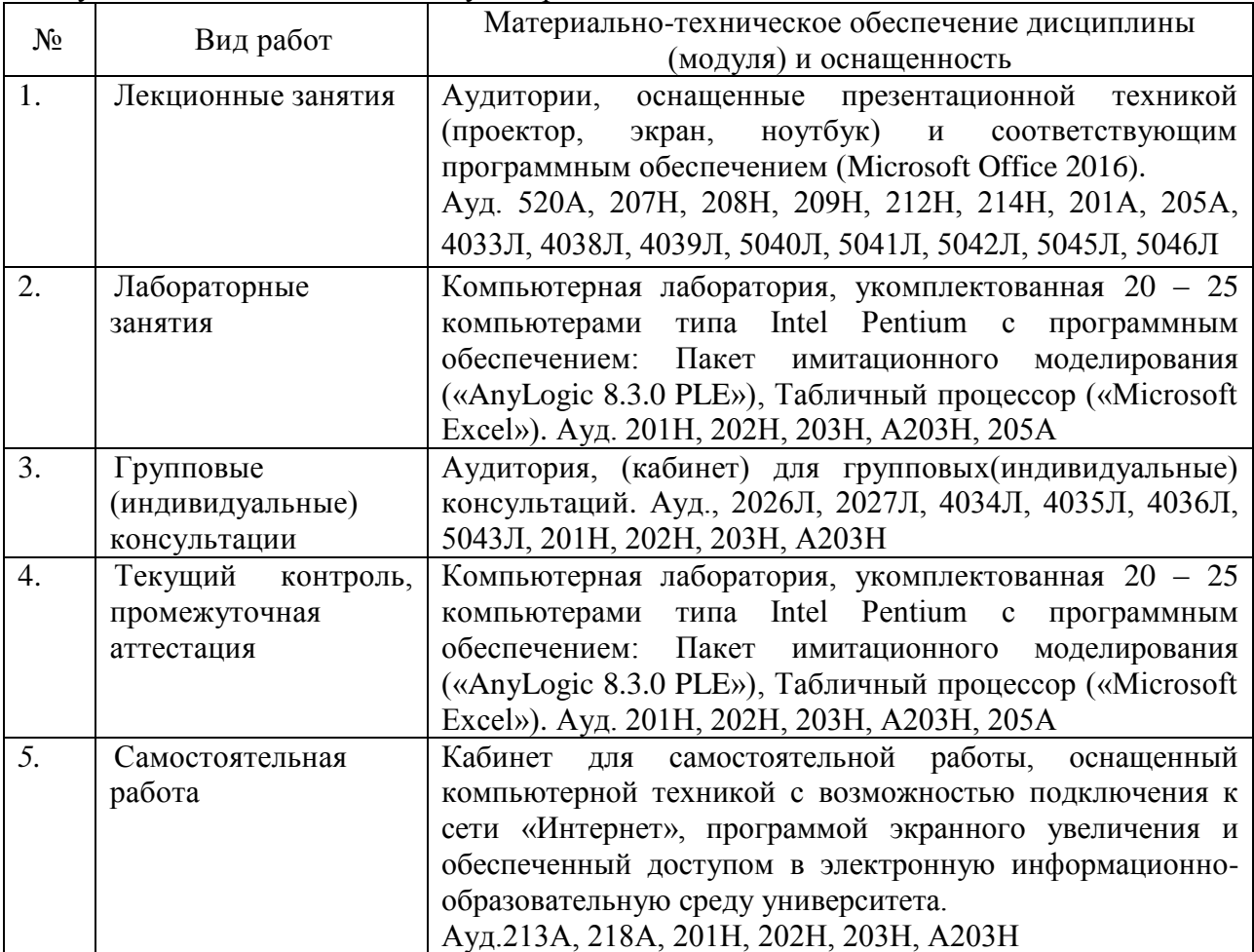